**Adobe Photoshop 2022 (version 23) Key Generator Free For PC**

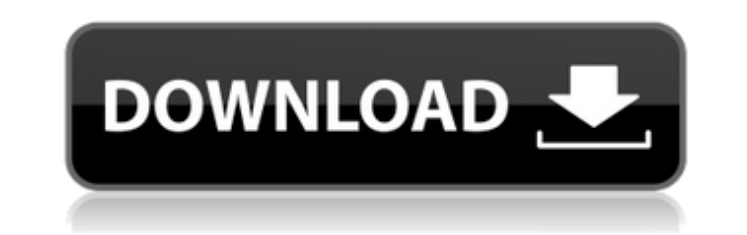

# **Adobe Photoshop 2022 (version 23) Crack+ Activation Code X64 [Latest 2022]**

Making a custom template for your design projects can save time and effort. Before spending a lot of time crafting a custom template, there are a number of online websites that offer downloadable custom templates. Using Ph custom designed background. That way, you won't look like an amateur. Designing your social media background Many online sites offer custom background designs. If you're not able to obtain a background via an online servic Choose a background color. The color of your page background will vary depending on what you're using the background for. However, here are a few color schemes that you can use as your guide: Blue, green, and purple - Thes Orange (or sunset orange, as this color is sometimes called) is a great choice for children's websites, business cards, brochures, and print materials. Pink, red, and brown - These colors tend to be used for weddings, Hall an image that represents a solid color, or for the image of a person. 2. Sketch your design. Ideally, the resulting background will be on a printed piece of paper, but you can work on your design by using a digital image o as a JPEG or PNG file format, which is the most commonly used file format for social media images. To find a JPEG or PNG file on your computer, first navigate to its location in the Windows Explorer program (see Book I, Ch open it in the program. When the program opens, go to the Save As option at the bottom of the screen. Select the desired option, choose where to save the file, and then click Save. 4. Upload your file to your online site.

## **Adobe Photoshop 2022 (version 23) Crack With Full Keygen [Win/Mac] [March-2022]**

Adobe Photoshop (CS) & Adobe Photoshop Elements (CC) are the most popular photo editing software in the market that is used to edit, print and share images. However, Photoshop provides much more and advanced features than work with layers, enhance and correct problems, do selective processing, create 3D images and print. Photoshop CS is the best solution for professionals and studios, whereas Photoshop Elements is designed for personal use. Elements (CC) Adobe Photoshop has been the most popular photo editing software. The latest version of Photoshop CS provides many new features and tools. It has new features like AI-powered face recognition, new tools and e images with Photoshop CS and Photoshop Elements. The Photoshop offers a variety of tools to edit and edit the images on a larger scale. It also has multiple layers and other features like blending, selections, and masks. P your own templates. Few Additional Tips To Create High-Resolution Images in Photoshop CS/Elements: Create a New File Save as New: Select one of the supported file formats, a resolution that fits your intended purpose and a before saving it. Use Filters: Another way to improve image quality is to use filters before saving the image. You can apply filters to give a vivid appearance to any photo. However, not all filters are able to modify the access to an entire catalog of processing tools to improve the appearance of your images. Here is a list of some useful steps to create high resolution image in Photoshop CS/Elements. Download Photoshop CS or Photoshop Ele your system. Register Adobe Photoshop Create a New File: Click on the new file icon and select the desired location, then press OK. Then, 388ed7b0c7

### **Adobe Photoshop 2022 (version 23) Crack + Full Version**

Q: Is it possible to see posts by a moderator in the Activity page in SO? Is there any way to see the posts which a moderator has replied to other users like the other top users? A: If you filter by moderator flag status, page, but as you pointed out, that only shows the most recent activity. You can also filter by moderator (if you're looking only at moderator tool, which should link to the moderator's activity page. (Of course, if you cli how useful that is.) Prevalence and risk factors for methicillin-resistant Staphylococcus aureus in community-acquired lower respiratory tract infections in hospitalized children: results of the multicenter studies. Dramat decade, and the prevalence of MRSA is believed to be increasing worldwide. The aim of this study was to establish the incidence of MRSA in community-acquired lower respiratory tract infections (LRTIs) in children, and to i children with community-acquired LRTIs aged 0-15 years admitted to 9 hospitals. S. aureus, including MRSA, was detected in 677 (20.8%) patients. MRSA was identified in 44 (4.3%) of the 998 isolates of S. aureus. The incide were similar to those of MRSA-negative patients. Univariate and multivariate analyses revealed that MRSA was positively correlated with the following risk factors: hospitalization for at least 30 days (p = 0.024, odds rati previous year ( $p = 0.038$ , OR: 1.2). MRSA

### **What's New In Adobe Photoshop 2022 (version 23)?**

"Virtual" flow-shear-stress-meter: a new tool for measuring vascular wall shear stress. The characterization of the velocity profiles around the arterial wall is a prerequisite for the accurate calculation of wall shear-st inside the shear layer at the luminal wall level. It is accomplished in human studies by injection of fluorescent particles inside the lumen of an arterial segment, which is then imaged by means of a laser-speckle techniqu human subjects are shown to be in good agreement with the data derived from a numerical simulation based on a finite-element-analysis modeling of the fully viscoelastic blood flow. Therefore, the technique would seem to be library. // // Copyright (C) 2015 Alec Jacobson // // This Source Code Form is subject to the terms of the Mozilla Public License // v. 2.0. If a copy of the MPL was not distributed with this file, You can // obtain one at "Eigen/Core"> namespace igl { // AREA\_POINTS returns a vector of area points. // // Inputs: // M #V by 3 array of signed area areas. // P #V by 2 array of corners of the box // Outputs: // A #P by 3 array of area points on

### **System Requirements For Adobe Photoshop 2022 (version 23):**

Windows XP (SP3/SP2) and Windows Vista (SP1) 32bit or 64bit. System Requirements: Microsoft DirectX®9.0 or better Dual monitor capability (required to use 3D graphics) Sound card with low latency support (required to use 3

#### Related links:

<https://instafede.com/photoshop-cc-2015-nulled-download-x64-april-2022/> <https://trello.com/c/d6a5ctbd/70-adobe-photoshop-2021-version-224-with-license-key-product-key-full-free-2022> <http://ubipharma.pt/?p=39335> <https://boatripz.com/wp-content/uploads/2022/07/berpag.pdf> <https://delicatica.ru/2022/07/05/adobe-photoshop-cc-2015-version-18-keygen-product-key-full-x64-april-2022/> <https://www.webcard.irish/photoshop-license-keygen-download-pc-windows-latest/> <https://citywharf.cn/photoshop-2022-version-23-0-2-serial-number-and-product-key-crack/> <http://lovelymms.com/photoshop-cs6-with-license-key-lifetime-activation-code-x64-latest/> <https://smartictbd.com/2022/07/05/photoshop-2021-version-22-0-1-hack-patch-3264bit/> [https://pricehai.com/wp-content/uploads/2022/07/Adobe\\_Photoshop\\_2021\\_Version\\_2231\\_full\\_license\\_\\_\\_Free\\_Final\\_2022.pdf](https://pricehai.com/wp-content/uploads/2022/07/Adobe_Photoshop_2021_Version_2231_full_license___Free_Final_2022.pdf) [https://wakelet.com/wake/1Z3xu\\_rXbuDkMplcV2u2v](https://wakelet.com/wake/1Z3xu_rXbuDkMplcV2u2v) <https://chichiama.net/photoshop-2022-version-23-1-download-pc-windows-2022-latest/> <https://electricnews.fr/wp-content/uploads/2022/07/haraver.pdf> <http://madshadowses.com/photoshop-cc-2015-version-18-pc-windows-updated-2022/> <https://www.cameraitacina.com/en/system/files/webform/feedback/jollfaus609.pdf> [https://anynote.co/upload/files/2022/07/VdCK2VEinrUiGDdOFcEX\\_05\\_1c874275cf2f7826fdc2dffa812285d7\\_file.pdf](https://anynote.co/upload/files/2022/07/VdCK2VEinrUiGDdOFcEX_05_1c874275cf2f7826fdc2dffa812285d7_file.pdf) <http://dottoriitaliani.it/ultime-notizie/senza-categoria/photoshop-nulled-winmac-april-2022/> <https://pouss-mooc.fr/2022/07/05/photoshop-2020-for-pc/> [https://www.fooos.fun/social/upload/files/2022/07/GHqlEOsUdFrNenwRasK5\\_05\\_74acc5b1ccc06124a3af122f993937f0\\_file.pdf](https://www.fooos.fun/social/upload/files/2022/07/GHqlEOsUdFrNenwRasK5_05_74acc5b1ccc06124a3af122f993937f0_file.pdf) <https://trello.com/c/i0x8UFVa/115-photoshop-cs6-patch-full-version-download> <https://www.flyerbee.com/adobe-photoshop-cs4/> <https://www.colorado.edu/ocg/sites/default/files/webform/palflem776.pdf> <https://pur-essen.info/2022/07/05/adobe-photoshop-2020-serial-key-2022/> <https://womss.com/photoshop-cc-2015-version-18-crack-serial-number-x64-march-2022/> [https://secretcs2020.com/wp-content/uploads/2022/07/Adobe\\_Photoshop\\_CS5\\_universal\\_keygen\\_\\_With\\_Registration\\_Code\\_X64.pdf](https://secretcs2020.com/wp-content/uploads/2022/07/Adobe_Photoshop_CS5_universal_keygen__With_Registration_Code_X64.pdf) <http://focberys.yolasite.com/resources/Adobe-Photoshop-2021-version-22-Activator-Free-Download-3264bit-2022.pdf> [https://panda-app.de/upload/files/2022/07/weY7LwRlQFWWfqsKeaXB\\_05\\_1c874275cf2f7826fdc2dffa812285d7\\_file.pdf](https://panda-app.de/upload/files/2022/07/weY7LwRlQFWWfqsKeaXB_05_1c874275cf2f7826fdc2dffa812285d7_file.pdf) [https://facepager.com/upload/files/2022/07/33CXDI8eNK4TEe1VGJIk\\_05\\_1c874275cf2f7826fdc2dffa812285d7\\_file.pdf](https://facepager.com/upload/files/2022/07/33CXDI8eNK4TEe1VGJIk_05_1c874275cf2f7826fdc2dffa812285d7_file.pdf) <http://yotop.ru/2022/07/05/adobe-photoshop-cc-2015-version-18-hacked-incl-product-key-latest/> <https://topnotchjobboard.com/system/files/webform/resume/elebmae585.pdf>